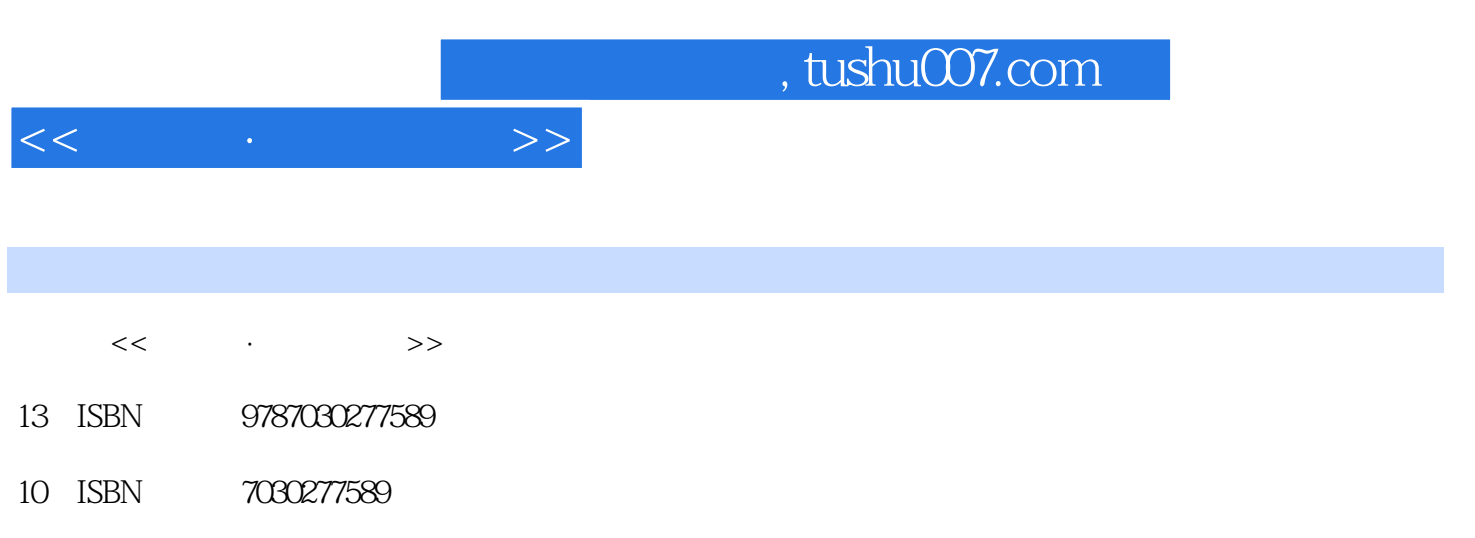

出版时间:2010-8

页数:284

PDF

更多资源请访问:http://www.tushu007.com

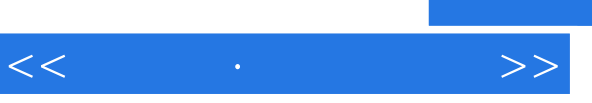

## and tushu007.com

 $\mu$  and the state  $\mu$ 

 $\frac{1}{\alpha}$ 

 $\kappa$  and  $\kappa$  and  $\kappa$  or  $\kappa$ 

 $\mu$  and  $\mu$  and  $\mu$  $\frac{a}{\pm}$  , and  $\frac{a}{\pm}$  , and  $\frac{a}{\pm}$  , and  $\frac{a}{\pm}$ 

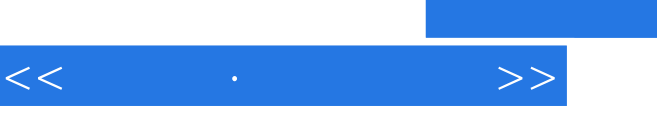

## $,$  tushu007.com

 $\frac{1}{2}$ ,  $\frac{1}{2}$ ,  $\frac{u}{\pm}$ , and  $\frac{u}{\pm}$ 

 $\frac{d}{dx}$ 

, tushu007.com

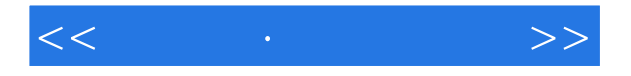

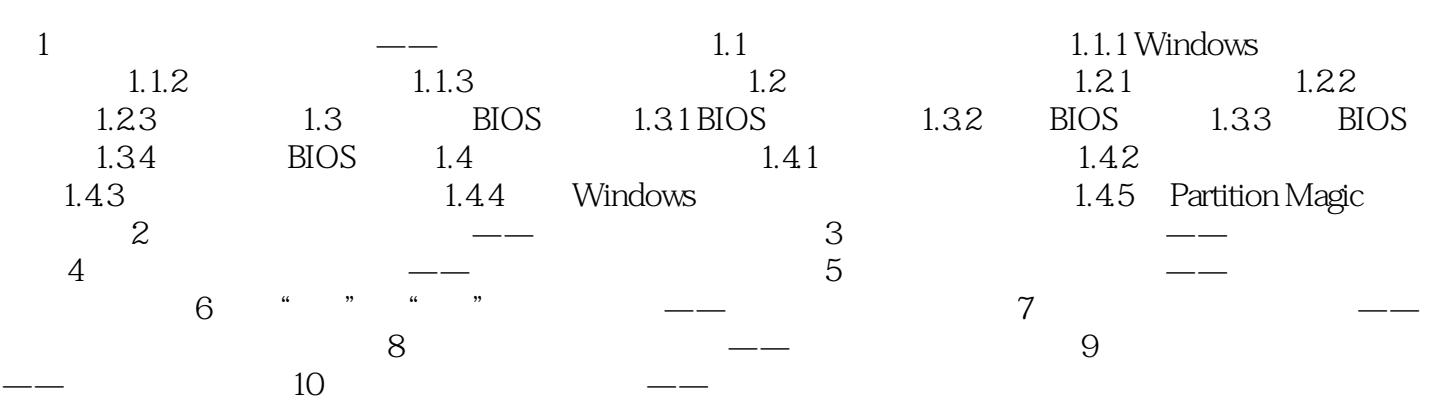

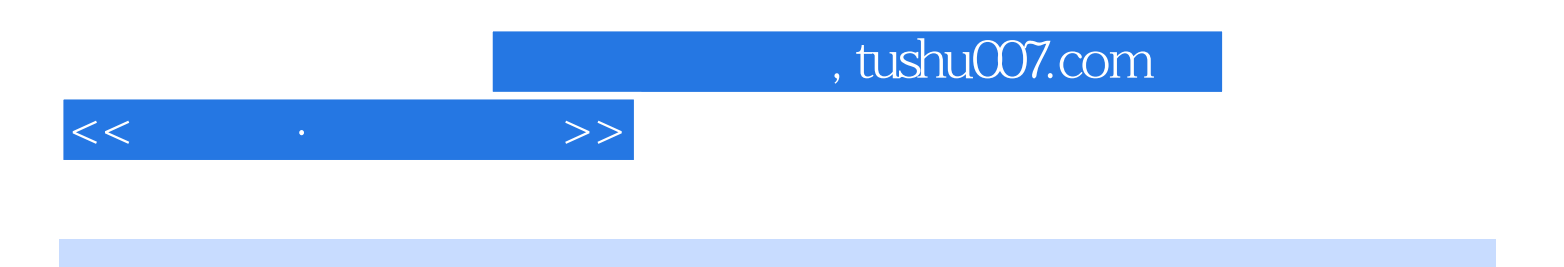

本站所提供下载的PDF图书仅提供预览和简介,请支持正版图书。

更多资源请访问:http://www.tushu007.com